$<<$  3ds Max 9 $>$ 

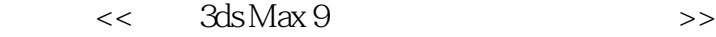

 $,$  tushu007.com

- 13 ISBN 9787300101798
- 10 ISBN 7300101798

出版时间:2009-4

页数:296

PDF

更多资源请访问:http://www.tushu007.com

## $<<$  3ds Max 9 $>$

 $IT$ 

and the contract of the contract of the contract of the contract of the contract of the contract of the contract of the contract of the contract of the contract of the contract of the contract of the contract of the contr

 $\alpha$  and  $\beta$ 

 $\mu$ 

## $<<$  3ds Max 9 $>$

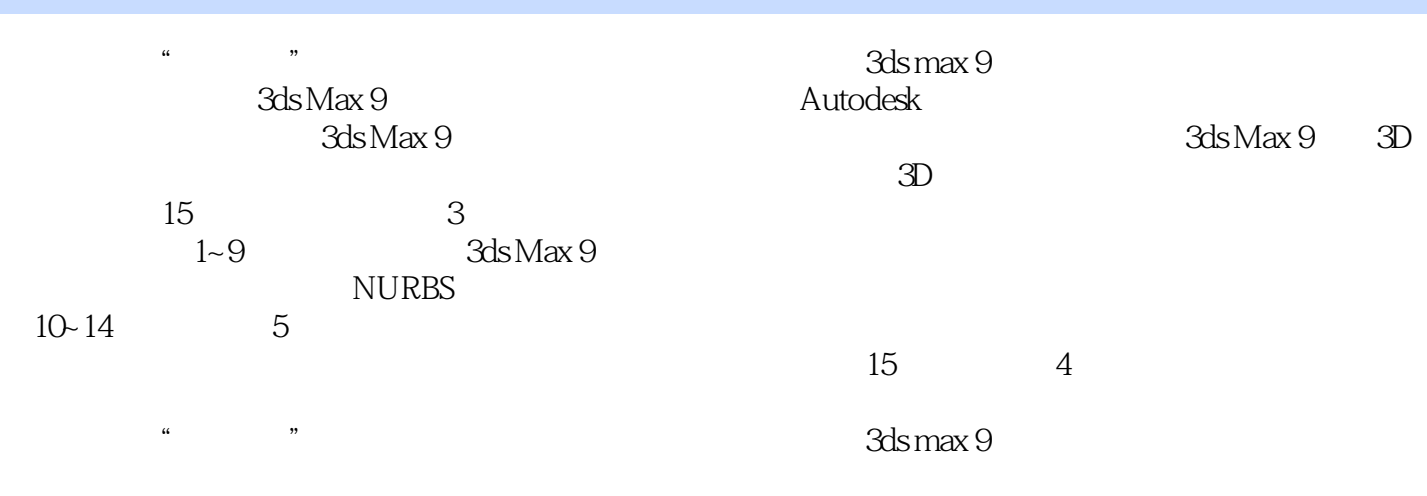

## $<<$  3ds Max 9 $>$

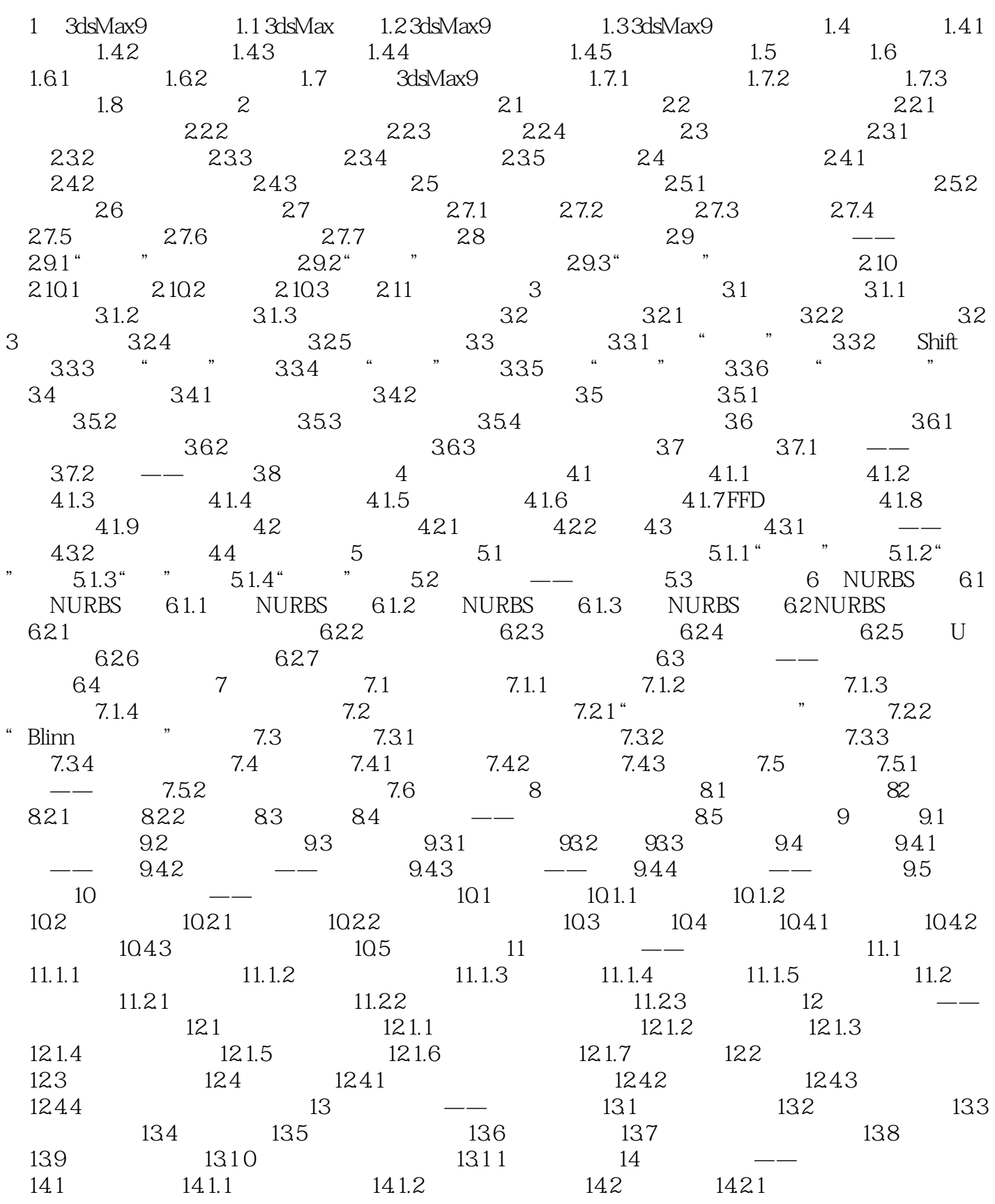

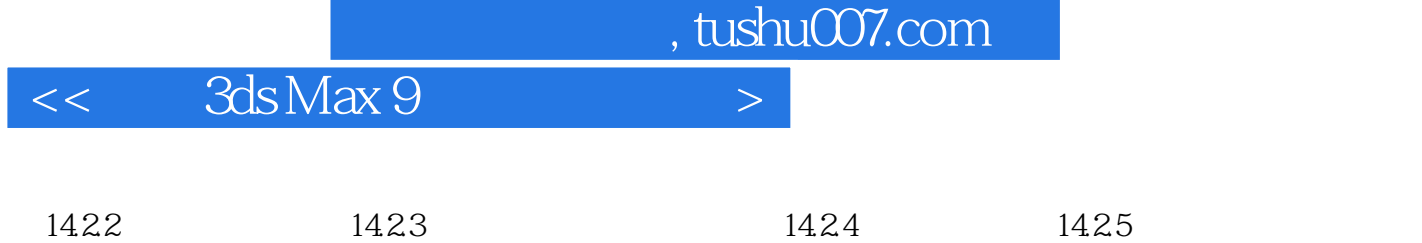

14.3 14.3.1 14.3.2 14.4 15 15.1  $15.2$  15.3  $15.3$   $15.4$ 

*Page 5*

## $<<$  3ds Max 9 $>$

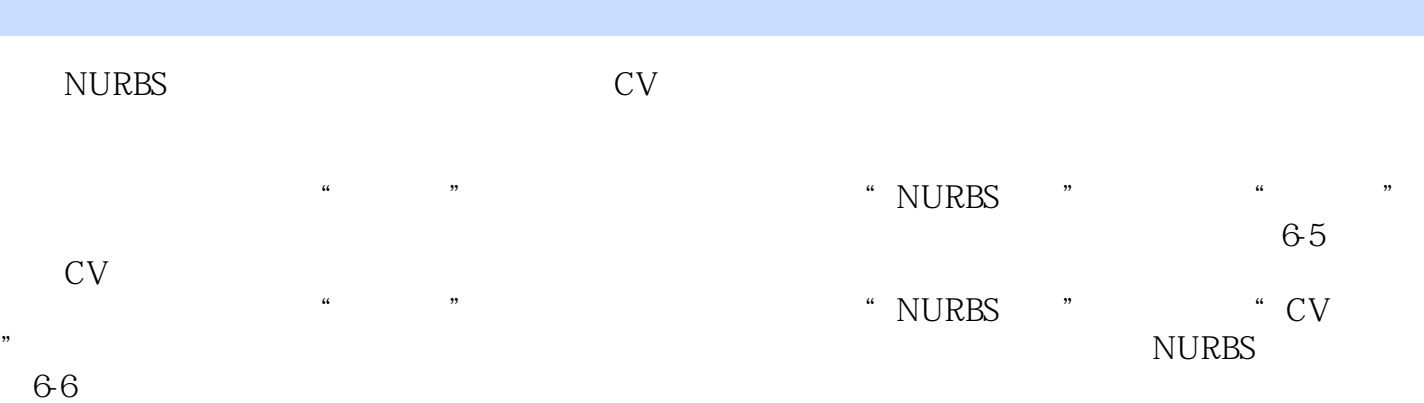

*Page 6*

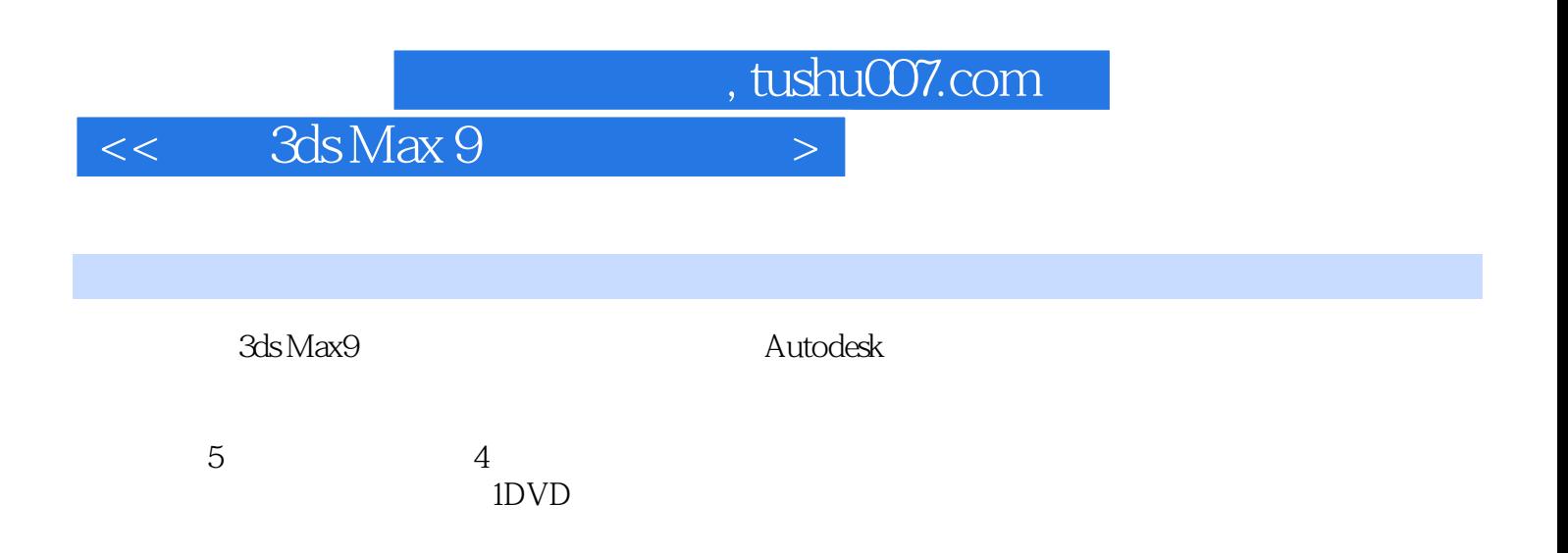

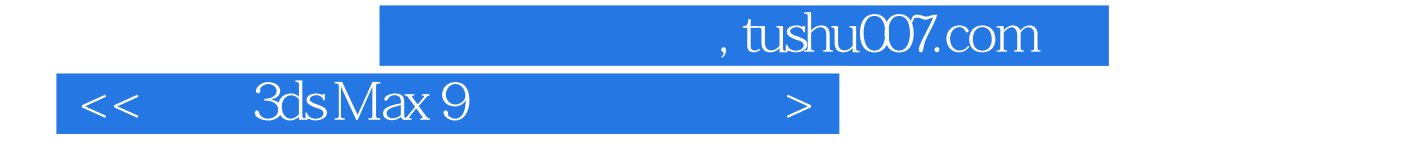

本站所提供下载的PDF图书仅提供预览和简介,请支持正版图书。

更多资源请访问:http://www.tushu007.com